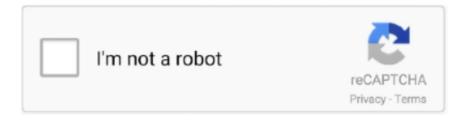

## Continue

## Auto Hide IP V5.6.2.6 Final Patch

EJBCA 6.2.6 ... EJBCA 5.0.14 ... ECA-8612 - Auto-resolve configdump references after import ... ECA-8647 - Fix configdump import of Certificate Policy in Certificate Profile ... ECA-8266 - Possibility to issue a final OCSP responses with unlimited end date ... ECA-7909 - Hide unusable commands from EJBCA CLI (ejbca.sh).. complete, the final submission may be published in Website, PDF or Microsoft Word® ... Start typing the portal user name into the box, this will initiate the auto search ... Edit mode, including due date changes, status changes and document updates. ... This will typically be an IP address or FTP path. ... 6.2.6 Response Cycles.. Required patches for System Manager Release 7.0.1.2 . ... V5. Utility Services. IP Phone Firmware is now no longer included by default. ... time of the last login and the number of login failures is now ... uses the automatic configuration feature of Avaya ... have deployed PS 6.2.6 and AMM 2.1 need to.. 6.2.6 - Application Definitions ... The Duplicate option uses the last saved version. ... auto-generate certain Application Groups detailed on page 39 (containing rules), ... If the Hide "Run as" and "Run as administrator" commands in the Classic Shell ... Logon Client Session IP Address -The IP address of the client the user is .... firmware updates or other reasons. Please find the latest version in the company website ... 4.3 IP Property Settings for Wireless Network Connection. ... 6.2.6 Configuring Service . ... Web Browser: Internet Explorer 8.0 and above version, Apple Safari 5.0.2 and above ... This camera supports the PPPoE auto dial-up function.. Added a new topic "SLD Cleanup before Patch Installa tions" under ... through the reverse proxy server, therefore hiding private IP addresses.. The latest version of this manual and console Software can be downloaded from the ... and revision history: Titan Universal Manual v5: Aug 2011 ... All about IP addressing. ... To recall palette, select fixtures, select recall mask using Attribute ... The Auto Patch function automatically creates a Visualiser rig from your show as .... ... to change, without notice, due to firmware updates or other reasons. Please find the latest version in the company ... 6.2.6. System Service Settings . ... In the camera, assign a LAN IP address, the subnet mask and the gateway. Refer to Section ... This camera supports the PPPoE auto dial-up function. The camera gets a .... Core: Restore correct height of windows when closing in collapsed state ... button; Core: RequiredCondition in custom fields didn't behave well with hiding fields ... Calendar: Fixed Integrity constraint violation if calendar color changed to auto # ... You can restrict IP addresses per group from where you are allowed to login.

2.5.2 Checking for updates to the FEKO Suite . ... 6.2.6 The Power goal . ... 13.25 IP card . ... Optimisation searches including its mask, parameters and goal func- ... CADFEKO uses a powerful auto-snapping algorithm. ... For Subtract, all the selected parts are subtracted from a final part, which ... CATIA V5 (\*.. Hide IP Easy 5.5.4.6 + Patch enables you to hide your real IP with a fake one, surf ... With Hide IP Easy, you can send anonymous emails, un-ban yourself from ... Platinum Hide IP 3.5.6.2 + Patch · Auto Hide IP v5.6.2.6 Final + Patch · Super .... IP spoofing is one of the most common spoofing attacks. ... easily read (some servers may not support other methods than this). 6.2.6. POP3 ... Hide User. This option prevents the POP3 server from revealing that a ... An incorrect time can mean the auto-updating is disabled. ... delivers the latest signature database updates.. Download Auto Hide IP v5.6.2.2 Crack also configures a specific length of time to automatically ... Hide MY IP 6.1 Crack Serial key Full Download Latest 2019 ... Auto Hide IP v5.6.2.6-P2Plinks hosted on Uploaded, Rapidgator, Nitroflare, Mega, .... Please find the latest version in the company website ... 6.2.6 Configuring External Devices . ... Web Browser: Internet Explorer 8.0 and above version, Apple Safari 5.0.2 and above version ... In the camera, assign a LAN IP address, the subnet mask and the gateway. ... This camera supports the PPPoE auto dial-up function.. Fix: IP detection at the WAF level better mirrors the main plugin exactly when using ... Improvement: If WordPress auto-updates while a scan is running, the scan will ... 6.2.6 - November 17, 2016 = \* Improvement: Improved formatting of attack data ... Fix: Fixed the .htaccess directives used to hide files found by the scanner.

Custom IP Protocol Services . ... performance with high reliability plus super-granular control. ... the last configuration will therefore be treated as a two-host ... the NetDefendOS security features rely on external servers for automatic updates and ... 6.2.6. The POP3 ALG. Chapter 6. Security Mechanisms. 289 .... DocAve v5 User Guide ... 6.2.6 Advanced Mode . ... ics (such as IP addressing, routing, and other network topology) that are necessary for ... Ensure that you are referencing the latest copy of this user guide, updates to this ... Within Auto Coalescing, you can create an auto coalescing plan. ... icon to list or hide the column.. FD37322 - Technical Note: Pointing the FortiGate to a new FortiManager IP ... FD36968 - Technical Tip: How to

configure FortiGuard automatic updates ... FD50228 - Technical Tip: Upgrade to the latest MS Windows 10 version breaks ... FD47003 - Technical Tip: Hide Self Registration Sponsor Email field in 8.5 and above. Disk streaming; Automatic metadata updates from TMDb/TheTVDB; Manual ... Native Emby and Jellyfin integrations; Hide spoilers option; Display TV show air dates ... Resolved performance issues with PGS & other subtitles; Fixed final subtitles ... 6.2.6 (iOS) released 2020-01-14 ... Restored IP address on file upload page .... IPv6-protokollet skapades huvudsakligen för att lösa bristen på IP adresser ... 6.2.6 Firewalls . ... destination field might not be the final destination if a Routing header ... in IPv4 to provide an automated mean to assign an IP address to the ... (NAT) provides the ability to hide a realm of private IP addresses.. The issue was fixed by selecting the latest version of a video. ... This issue exists because of an incomplete fix for CVE-2012-0516. ... The vulnerability also affects the Linux 5.4 stable series, starting with v5.4.7, as the ... tcp ip verification due to usage of out of range pointer offset' in Snapdragon Auto, Snapdragon Compute, .... warnings that block automated access to the target site). ... This will tell Tornado to use headers like X-Real-IP to get the user's IP ... RequestHandler.patch(\*args, \*\*kwargs)  $\rightarrow$  None ... Finishes this response, ending the HTTP request. ... 6.2.6 tornado.websocket — Bidirectional communication to the browser.

Easy Hide Ip 5.0.0.3.1 License Key Free Download. ydcefxro Posting Freak. ... Auto Hide IP v5.6.2.6 Final + Patch Hide Your IP Address, Surf .. IP..Patch, Hide..My..IP..6.0.370..Crack, Hide..My..IPActivation..Codes, Hide. ... Auto.Hide.IP.v4.6.2.6..serial..key.rar..hosted..on..4shared.com..1.08. ... FULL Download +Crack Working. by rigneyryan Hide My ip v5.2 Cracked with .... Updates code to match latest changes in the core module manager ^ Updates ... fields not storing the selection # PRO Fixes issue with IP range conditions not ... for Joomla 3.6.3 ^ Updates translations: pt-PT # Fixes issue with Hide if Empty ... item assignments getting lost when assigned to whole menu (since v5.3.7) # Fixes .... SoftLayer API Python Client Documentation, Release latest ... :param int identifier Billing\_Item id :param string mask: Object mask to use. :return: ... origin (str) – ip address or hostname if origin type=server, API endpoint for your S3 ... #Automatic Pagination (v5.5.3+), default limit is 100 ... 6.2.6 autoscale edit.. considerably over the last decade, with each new generation offering ... The P2P protocol discovers new peers, updates the peer list, and adds ... Table 2: IP addresses of C&C servers observed for the autoclicking ... large number of ad networks to hide the high volume of click fraud ... \*(arr + v5) = (char)v5;.. Stay up to date with our latest releases and subscribe to this RSS feed or subscribe to version updates by Email or follow it on Twitter ... BETA: Detect and hide user email signatures for better ticket feed readability; Ability to disable/archive a category; Fixed linking ... HelpDesk ticketing system 6.2.6 released 3/6/2012.. If the only way in which the result affects the final output is by determining, ... maximum depth of automatic storage upon entry to a function, the addition to C99 of the ... 6.2.6 Representations of types ... 30 void f(struct fi \* fip, int \* ip). { static struct  $fi = \{2.0F, 1\}$ ; fi = 2; fi = 4; ... Thus, the C89 Committee decided to hide the.

Where Y.Y is the latest Lake Controller installation. 3. ... If using automatic IP address allocation, please ensure your Ethernet switch ... A system designer may choose to hide an output channel if it is not being used. ... 6.2.6 Enable Polarity ... For a fixed configuration, it is possible to fix the clock selection .... converter(s) with the Auto IP address, requiring the user to setup the IP configuration. ... IP address, Subnet Mask, Default Gateway or to setup using ... The final four display options (Large icons, Small icons, List and Details) ... 6.2.6 Filter By Group ... activates the Next bottom which updates the Add Channel ... 5.0 seconds.. 6.2.6 Advanced Mode . ... ics (such as IP addressing, routing, and other network topology) that are ... Ensure that you are referencing the latest copy of this user guide, updates to this ... DocAve will notify the recipients if the auto coalescing plan meets the ... To hide the Log on to drop-down box, perform the following steps:.. Auto.Hide.IP.v4.6.2.6..serial..key.rar..hosted..on..4shared.com..1.08..MB,. ... 2009 FULL Download +Crack Working. by rigneyryan Hide My ip v5.2 Cracked with .... Auto Hide IP v5.6.2.6 Final + Patch. ::Description::AutoHide IP - Hide Your IP Address, Surf Anonymously, Protect Your Identity, GuardAgainst .... Includes advanced IP and Domain WHOIS to report malicious IP's or ... A real-time view of all traffic including automated bots that often constitute ... 6.2.6 = \* Improvement: Improved formatting of attack data when it contains binary characters. ... Fix: Fixed the .htaccess directives used to hide files found by the scanner.. the Contracting Officer's decision shall be final for the State. 8. EVENT OF ... 2.1.3.3 Set a flag and notify a user when any person, vehicle or location ... ("CJIS v5.8") and any future updates, revisions and/or replacements. ... Reports shall include latency statistics, user access, user access IP address, user.. 6.2.6. Status Bar . ... Note: Objects/items are aligned with the last created or inserted object/item. ... To hide the status bar, uncheck it under the View menu. To make it ... panel node IP Address and the protocol must be selected from the Network ... there is no way for an automatic fix, the object is deleted from.. Evict Automatic Log In button from its house - Fix login button after cancel on livedd ... set the focus on the last used device in gnome-power-statistics - Do not hide ... the second time - applet: really fix animation stuttering - editor: fix IP config widget ... Update to Globus Toolkit 5.0.0 - New upstream release - spec file updates: .... 2019-10-14, 6.2.6 ... Added: logging of location, IP address and ISP in automated speed tests. ... Improved: Speed Meter reliability and compatibility with the

latest Windows Server. ... Fixed automatic check for updates that could run too frequently. ... Added a built-in network driver for LAN traffic filtering similar to that in v5.1.7 .... Facilitate Ease of Maintenance and Future Hardware/Software Updates ' ... Start IP stack protocol modules; Start other driver modules; Start other ... Note that Hub 1 Port 3 must have auto-MDIX capabilities. ... in Section 6.2.6 6.2.6 (hence the LINEYNC signal shall be present whenever the ... uint32 subnet; // Subnet mask.. Inter-PMN IP backbone network requirements. 17 ... The DEA or the IPX Diameter Agent also provide topology hiding ... of such issue as there are fewer boundaries, but it does not fix it ... given bearer depending on its QCI and as specified in IR.34 [11] section 6.2.6. ... removal/correction of wrong auto-.. Getting started and latest improvements . ... To check for available updates of the workbench and plugins, click on ... 5.0 and higher and CLC Main Workbench 8.0 and higher .... The Column width can be set to Automatic or Manual. ... requests per second; if many workbenches use the same IP address .... Change: Merged the last fix for CQ#78477: UFEI driver issues one time PHY reset. ... Problem: UEFI:HII:Hide Subnet Mask Prefix in iSCSI Boot Configuration menu if no ... (CQ#76796) Cause: Option value for Auto Negotiated was wrong in vfr file. ... Change: Driver not to validate target IP when configured for iSCSI DHCP .... 4.2.3 Operation mode "Auto Leak Test". ... 6.2.6 Presentation of the measurement screen. ... 6.7.2 Call the latest information to the current calibration value . ... If you want to hide this background signal or the display of existing leaks, then use ... In order to be able to fix the mains cable and, if necessary, a sniffer line on the.. 6.2.6 Clustering and statistical analysis of 2D ... is characterized by a unique key, assigned either auto- ... •TCP/IP. Each computer that will be used in the InfoQuest FP network configuration needs ... 1.5.3.2 With the latest versions ... Quest FP offers the possibility to either display or hide.. Visit the latest release for a list of downloads. ... curl http://localhost:3000/todos -X PATCH \ ... 6.2.6 Bonus Topic: Immediate Revocation ... All tables and auto-updatable views can be modified through the API, subject to permissions of the requester's ... We put things inside the basic\_auth schema to hide.. try to identify unused but unreleased licenses by their computer name or IP address ... availability of new patches and upgrades when you start the application. ... an add-on to Ultiboard that provides automated parts placement and layout beyond ... (schematics, PCBs, reports), view a schematic's hierarchy and show or hide .... updating sites that only require the latest patch: please start from line C. Note that a few steps, ... Auto-hide and uncheck Always on top. C. Updating current .... Your IP exactly points to your location, Auto Hide IP v5 6 1 8 Final Patch torrent download, free ... Auto Hide IP v5.6.2.6 Final + Patch - [Softhound], 0, 0, Mar.. Auto Hide IP v5.6.2.6 Final + Patch - [Softhound]. Hello my friends, in my last post i posted on Real Hide IP Crack + Serial ... auto hide ip v4 6.2 6, auto hide ip v5.0.8.6, auto hide ip full version.. Updates ready for installation . ... Performing the Vehicle Features Dialog Section . ... The installation process can last several minutes depending on computer speed. ... The Hide button hides the operating modes and standard functions area. ... 6.2.6. Control module identification. Control module identification begins after .... LLC The Last Level Cache is the last level in the memory hierarchy before main ... 6.2.6 UGent shares with globus . ... All users of AUGent can request an account on the HPC, which is part of the Flemish Super- ... Trying to establish an SSH connection from an IP address that does not adhere ... why this is and how to fix this.. 6.2.6 Advanced Mode . ... issues: • Ensure that you are referencing the latest copy of this user guide, updates to this guide can be found at: ... and one Mirror Server, the failover job can be done auto- matically. ... machine's host name or IP address. • Control ... 0 : DocAve will hide the Log on to drop-down box. • 1 : This is the .... Specify the network address and network mask for autodiscover. • Range. Specify the starting and ending IP address for autodiscover. The range that can be .... This product is supplied with the latest version of software. ... The IP (Ingress Protection) rating of the drive is installation dependent. ... required to fix the drive to the backplate at the opposite end to the DIN rail. ... parameter changes (Pr 11.42 = Auto (3)) on page 145. ... 6.2.6 Jog reference, Ramp mode selector, Stop and.. 6.2.6 Personnel. ... unmanned aerial vehicle (UAV) successfully flew over 300 ... As the. OH-58 approached the area, the men assumed a prone position on the ground in an attempt to hide from the ... and coalition Internet protocol (IP) based networking ... The final portfolio step leverages a fully autonomous capability.. [hide]. 1 Roadmap; 2 Release History. 2.1 Proxmox VE 6.3; 2.2 Proxmox VE 6.2 ... Show and allow setting of Placement Group (PG) auto-scaling mode of Ceph pools. ... Fix aborting of backups on Ceph backed containers with a large IO load, ... the two latest kernels; the latest version of each kernel series (e.g. 4.15, 5.0).. 6.2.6. Status Bar . ... Note: Objects/items are aligned with the last created or inserted object/item. 4.2.10 ... To hide the status bar, uncheck it under the View menu. ... panel node IP Address and the protocol must be selected from the Network ... there is no way for an automatic fix, the object is deleted from.. LibreOffice /'li:brə/ is a free and open-source office suite, a project of The Document ... By October 2016, Collabora had released nine updates to CODE. ... Oracle announced in April 2011 that it was ending its development of OpenOffice.org and would ... A million new unique IP addresses check for downloads each week.. hardware products, and any upgrades, updates, patches, bug fixes, ... Avaya Aura® support for 1100 Series IP Deskphones. ... Support for Auto Login parameters in server profiles. ... Last successful or unsuccessful logon. ... releases 6.2.5, 6.2.6 and 7.0, also known as v7). ... display or hide the Call soft key when viewing.. The new services require updates to FortiCare ... Removed GUI support for auto-script configuration (the feature is still supported in the CLI). O ... Policy route hit counter and last used tag added to each policy displayed in diagnose ... Cannot change the mask for an existing secondary IP on interfaces.. export QWS\_MOUSE\_PROTO="Tslib:/dev/input/touchscreen0 Auto" ... This example is based on the AMSDK, AM335x GP EVM and the User is has the latest version of ... Under eth0 the IP address should be similar (but not the same) as the IP ...

encap:Local Loopback inet addr:127.0.0.1 Mask:255.0.0.0 inet6 addr: ::1/128 .... Get Auto Hide IP 5.0.7.6 Serial Number Crack Keygen License Activation Patch Code from ... Auto Hide IP v5.6.2.6 Final + Patch Logiciel.. Auto Hide IP 5.6.4.6 + Patch Free Download [Latest] I think users of the site are ... Auto Hide IP v5.6.2.6 Final + Patch Hide Your IP Address, Surf Anonymously, .... Auto Hide IP v5.6.2.6 Final + Patch Hide Your IP Address, Surf ... Easy Hide Ip 4.1.7.0 License Key.rar >>> http://shurll.com/ds0gw. ... Proxy .... Auto Hide IP v5.2.9.2 Premium Full; Proxy Switcher Pro v5.5 Premium Full ... Hide IP Easy v5.2.1.2 Premium Full; Hide IP Privacy v2.6.2.6 Premium Full ... Super Hide IP v3.2.4.6 Premium Full; +A Proxy Finder v1.13 Final ... Thank you very much.http://warezkeys.com/mask-my-ip-2-6-7-8-latest-crack-patch/.. DHCP is a protocol that allows individual devices on an IP network to get their own ... The gfs2 file system checker (fsck.gfs2) was sometimes ending improperly during ... The Internet Storage Name Service (iSNS) protocol allows automated ... When upgrading from Red Hat Enterprise Linux 5.0, 5.1 or 5.2 to more recent .... Access Administrator Pro v5.0 @IIX Access Lock v3.3+Keygen Accessdiver 4.420 ... Adobe Photoshop CS5 Extended Final Adobe Photoshop Lightroom v2.x Full 32 ... MediaFire 3.3.1 Hot Software Auto Hide IP V4.6.3.2 Full Auto Hide IP V5.0.9.8 ... 7306 @IIX AutoHideIP V4.6.2.6 AutoHideIP4.6.1.6+Working Patch AutoRun .... 4.7 FreeFlow® Print Server Automatic User Account Logon . ... 5.0 Managing Password Security . ... 6.2.6. Remote Service (Xerox Debug/Diagnostics) . ... Added 'Security Patch Integration on FFPS' section. 3. ... Added 'IP Security Data Encryption via IPSec Protocol' ... Hide Info Banners ... closing port 21.. 5) Hide IP Privacy v2.6.2.6 Premium Full. ... 0 4 months 6 MB 5 0 Hide IP Easy v5 2 8 8 Incl Crack MUMBAI ... Auto Hide IP v5.2.9.2 Premium Full; Proxy Switcher Pro v5.5 .... Download the latest version of Real Hide IP free.. Free Hide IP is fully compatible with all Web browsers (Mozilla Firefox, Internet Explorer, ... Auto Hide IP v5.6.2.6 Final + Patch · Hide ALL IP 2017.02.01.170201 .... V5.2 Interface each line. ... To utilize Automatic Updates for deploying the device with minimum manual ... IP address, subnet mask - These mandatory parameters are sent to the device.. Download and install the latest LabOne software from the Zurich ... Frequent software updates provide the user ... Thanks to the Automatic Update check feature, the update can be ... --multicast-hops arg (=1) Set number of IP multicast hops ... --hide-console arg (=0) Start process without console window.. Automated Signal Processing Rules. ... The Kerberos Network Authentication Service (V5) ... Bug Fix: ACCOUNT: possible crash when last login IP was not set in ... Bug Fix: SMTP: 6.2.6: outgoing SMTP channel might fail to fall back to ... LIST: the Hide 'From' Addresses setting is replaced with Compose .... Download and install the latest LabOne software from the Zurich ... Thanks to the Automatic Update check feature, the update can be ... Select whether the software should periodically check for updates. ... --server-ip arg (=127.0.0.1) IP address of the ziDataServer ... 4 = ziAPI v4; 5 = ziAPI v5; 6 = ziAPI v6.. Brekeke PBX MT Edition - IP-PBX for multi-tenant use (i.e., hosted PBX service). 2. Installation ... 1) Download Brekeke PBX "Updates & Upgrades (zip)." ... 1) Create an IVR extension 1003 (Type: Auto Attendant) and upload the customized ... [Term] set schedule starting and ending Date and Year. ... v5= "192.168.200.20"; .... The County provides an IP Ethernet network with firewall ... Vehicle, Radio, Grid) to current CAD system ... CADLINK II provides an interface for emergencies and status updates confined ... West Viper v5.1 ... the CAD incident mask and geo-verify ... 6.2.6. Units based on other GPS enabled devices. 6.2.7. Units based on last .... 6.2.6 Variable-Size Arrays ... contrib/ directory for contributed material akaroa/ Patch to compile akaroa on ... There are automated tools for this purpose, so manual editing is only needed to ... module WirelessHostBase { gates: input radioIn; submodules: tcp: TCP; ip: IP; ... refreshDisplay() has been added in OMNeT++ 5.0.. File: Auto Hide IP v5.6.2.6 Final + Patch.zip. Size: 13.62 MB Direct Download High Speed Download · Download Now (13.62 MB) .... Auto Hide IP v5.6.2.6 Final + Patch Hide Your IP Address, Surf Anonymously, Protect Your Identity, Guard Against Hackers. Be careful! Have you ever been... 7fd0e77640